# **Textuuranalyse en classificatie**

------------------------------------------------------------------------------------------------------------------------------------------------------------------------------------------------------------------------

### **1. Inleiding**

Textuur herkennen we wanneer we het zien: de structuur van een korenveld of gazon, een stuk boomschors of de patroon van een schaakbord. Niettemin is het moeilijk dit begrip te definiëren. Een mogelijke omschrijving is als volgt. Textuur is een visueel patroon opgebouwd uit elementaire bouwstenen, texels genaamd, die periodiek of random (stochastisch) worden herhaald.

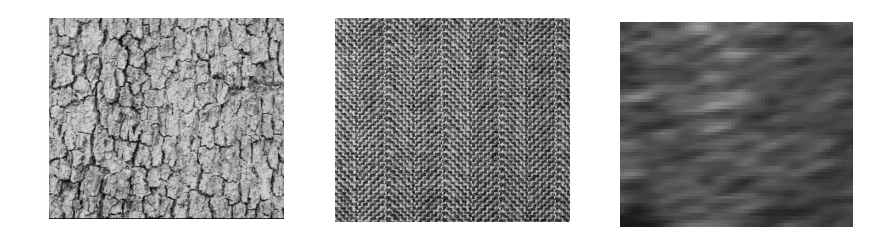

Textuureigenschappen zoals contrast, graad van (wan)orde (entropie), periodiciteit probeert men kwantitatief uit te drukken aan de hand van wiskundige maten. We kunnen hier onderscheid maken tussen eerste-orde parameters en tweede-orde parameters. Eerste-orde parameters worden gehaald uit het beeldhistogram zonder de spatiale distributie van de grijswaarden in rekening te brengen. Voorbeelden zijn: gemiddelde grijswaarde en de standaardafwijking van de grijswaarden. Tweede-orde parameters houden rekening met de spatiale correlatie van de grijswaarden. Deze parameters worden meestal uit de zogenaamde co-occurrentiematrix berekend.

Een belangrijk aspect van de textuur is schaal. Uit wetenschappelijk onderzoek blijkt dat het menselijke visuele systeem texturen op een multischaal (multiresolutie) manier verwerkt. De verschillende cellen in onze visuele cortex reageren op verschillende frequenties en oriëntaties van de visuele stimuli. Daarom zijn multiresolutierepresentaties (zoals wavelets en stuurbare piramides) goed geschikt voor textuuranalyse.

### **2. Opgave**

#### **2.1 Co-occurentiematrix**

- De eerste orde textuur parameters zullen in vele gevallen tekortschieten om het onderscheid te kunnen maken tussen verschillende texturen. Teken hier een voorbeeld van twee verschillende texturen met gelijke gemiddelde grijswaarden.
- Een Matlab functie die de co-occurentiematrix van een stuk grijswaardentextuur voor de hoeken 0, 45 en 90 graden berekent is ter beschikking. Breid deze functie uit zodat je ook de co-occurentiematrix kan berekenen voor de hoek van 135 graden. Wat is de betekenis van de co-occurentiematrix? Hoe bereken je homogeniteit, contrast en entropie uit de co-occurentiematrix? Verklaar de betekenis van deze textuurkenmerken (vertaal de formules in woorden). Illustreer dit met enkele goedgekozen voorbeelden.
- Neem twee texturen die met gemiddelde grijswaarden niet te onderscheiden zijn. Zijn deze met de tweede-orde parameters wel te onderscheiden? Ga dit na door een voorstelling te maken van je textuur, (best beeldje genereren via 1 of andere software) en daarna de tweede-orde parameters te berekenen. (Kies daarvoor zelf de hoek en afstand)

#### **2.2 Multiresolutie methodes voor textuuranalyse**

- De Matlab code en een demo voor stuurbare piramides is ter beschikking. In deze demo kan je het aantal oriëntaties zelf kiezen. Kies een beeld en toon de subbanden van de piramidale decompositie op verschillende resolutieniveaus. Op welke plaatsen vind je de grootste coëfficiënten? De gemiddelde energie van de coëfficiënten per subband is een mogelijke textuurkenmerk. Waarom? Hoe kan je onderscheid tussen verschillende texturen maken a.d.h.v. deze kenmerk? Illustreer met voorbeelden. Is het daarbij nuttig om meerdere oriëntaties te gebruiken en indien ja in welke gevallen?
- Maak de piramidale decompositie van een textuur en bereken de histogrammen in enkele subbanden. Wat kan je over deze histogrammen zeggen? Illustreer. Neem twee texturen en analyseer de verschillen tussen hun histogrammen in de corresponderende subbanden van de piramidale decompositie met een oriëntatie per schaal. Herhaal het experiment met meerdere oriëntaties en ook met andere texturen. Wat observeer je? Hoe karakteriseren deze histogrammen de ingangstextuur? Kunnen we twee texturen beter onderscheiden door het analyseren van histogrammen uit meerdere oriëntaties en waarom? Illustreer met voorbeelden.
- Een goed model voor het coëfficiëntenhistogram in een piramidale subband is de veralgemeende Laplaciaan (GL) [1]. Dit model heeft twee parameters. Wat is hun betekenis? Matlab code die deze parameters uit het histogram schat is ter beschikking. Waarom zouden we een model van het histogram gebruiken voor textuurdiscriminatie in plaats van het histogram zelf?
- Bedenk een textuurdiscriminatie methode aan de hand van de piramidale textuurkenmerken (coëfficiëntenenergieën en/of de parameters van het GL model). Deze methode moet in staat zijn om twee stukken uit dezelfde textuur als dezelfde textuur herkennen en het onderscheid te maken met een ander type textuur. De details kan je zelf uitwerken. Leg de basisprincipes van je aanpak uit. Implementeer deze methode en demonstreer de resultaten.

#### **2.3 Textuurclassificatie**

De textuurkenmerken kunnen ook gebruikt worden in de classificatie. Door met een lokaal venster over het beeld te glijden en de textuurparameters te berekenen kunnen we een classificatie doorvoeren die tot een segmentatie leidt.

- Het testbeeld "*composite1*" bestaat uit twee texturen. Gebruik vensters van grootte 10x10 voor het berekenen van de co-occurentiematrix op de hoek 0 en op de afstand 1. Bereken de homogeniteit, contrast en entropie voor elk venster.
	- o Stel elk venster als een punt in het tweedimensionale coördinatensysteem homogeniteit-contrast voor. Stel daarbij elke punt uit één textuur voor met een cirkel en uit de andere textuur met een ster. Herhaal de vorige classificatie in het coördinatensysteem entropie-contrast, entropie-homogeniteit en in het driedimensionale systeem. Toon en bespreek de resultaten.
	- o Herhaal nu de classificatie met de venstergrotten 15x15 en 20x20. Ga zelf na welke de beste venstergrootte is voor classificatie.
- Het testbeeld "composite2" bestaat uit dezelfde twee texturen als "composite1". Segmenteer het testbeeld "composite2" op basis van de entropie, het contrast en de homogeniteit, gebruikmakend van de vorige studie.
- Maak nu zelf gelijkaardige "trainingdata" en "testdata" gebruikmakend van "Fabric0011.tif" en "Fabric0017.tif" en herhaal de vorige studie.

• Maak nu een gelijkaardige classificatiemethode gebruikmakend van de zelfgekozen kenmerken uit piramidale decompositie. Toon en bespreek de resultaten.

------------------------------------------------------------------------------------------------------------------------------------------------------------------------------------------------------------------------

#### **2.4 Testbeelden**

De testbeelden voor textuurclassificatie zijn beschikbaar op de website van de Beeldverwerking practica onder "Testbeelden voor textuuronderzoek". Vele andere texturen beschikbaar op: http://www.ux.uis.no/~tranden/brodatz.html

## **Tips**

Nuttige Matlab functies: "plot", "plot3". Tik in het Matlab commando venster, bv. "help plot3" om meer uitleg te krijgen.

### **Bibliografie**

[1] G. Van de Wouwer, P. Scheunders, D. Van Dyck, Statistical texture characterization from discrete wavelet representations, IEEE Transactions on Image Processing, Vol. 8, No. 4, April 1999.

[2] P. Scheunders, S. Livens, G. Van De Wouwer, P. Vautrot, D. Van Dyck, Wavelet-based texture analysis, Int. Journal of Computer Science and Information Management, 1998.

[3] R.M. Haralick, Statistical and structural approaches to texture, Proceedings of the IEEE, vol. 67, no. 5, pp. 786-803, May 1979.